# **Cisco Cloud Services Platform 2100 Release Notes, Release 1.0**

**First Published:** September 10, 2015

**Last Modified:** May 24, 2016

# **Cisco Cloud Services Platform 2100 Release Notes**

This document describes the features, limitations, and caveats for the Cisco Cloud Services Platform 2100, Release 1.0.

# **Information About Cisco Cloud Services Platform 2100**

Cisco Cloud Services Platform 2100 (Cisco CSP 2100) is a software and hardware platform for data center network functions virtualization. This open kernel virtual machine (KVM) platform, with Red Hat Enterprise Linux (RHEL) 7.0 as the base operating system, is designed to host networking virtual services.

Cisco CSP 2100 also supports services from other third-party vendors, including application firewalls, application delivery controllers, and value-added mobility services. Cisco CSP 2100 provides REST APIs, a graphical user interface, and a command-line interface for creating and managing the virtual machine (VM) lifecycle.

# **Supported Cisco Networking Services**

Cisco CSP 2100 supports the following Cisco networking services:

- Cisco Virtual Supervisor Module (VSM) for Cisco Nexus 1000V Switch deployments (VMware vSphere, KVM, and Microsoft Hyper-V).
- Cisco Virtual Security Gateway (VSG) for Cisco Nexus 1000V Switch deployments.
- Cisco Cloud Services Router (CSR) 1000V Series.
- Cisco Adaptive Security Virtual Appliance (ASAv), supports QCOW image only.
- Cisco Prime Data Center Network Manager (DCNM).
- Cisco Virtual Network Analysis Module (vNAM).

ι

# **Deploying a Cisco VSM Service in an HA Pair on Cisco Nexus 1000V for VMware vSphere, Release 5.2(1)SV3(1.3) or Earlier Releases**

To deploy a Cisco VSM service (VSM) in an HA pair on Cisco Nexus 1000V for VMware vSphere, Release 5.2(1)SV3(1.3) or earlier releases, complete the following steps:

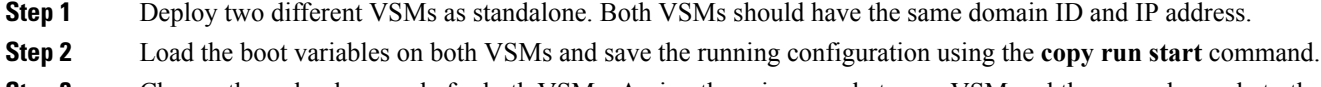

- **Step 3** Change the redundancy role for both VSMs. Assign the primary role to one VSM and the secondary role to the other VSM.
- **Step 4** Reload the secondary VSM. The secondary VSM reloads in standby mode, creating an HA pair with the primary VSM.

## **Limits and Restrictions**

Note the following limits and restrictions for Cisco CSP 2100:

- [Configuration](#page-1-0) Limits, on page 2
- [Restrictions,](#page-2-0) on page 3

### <span id="page-1-0"></span>**Configuration Limits**

Use the following configuration limits for the Cisco CSP 2100 server.

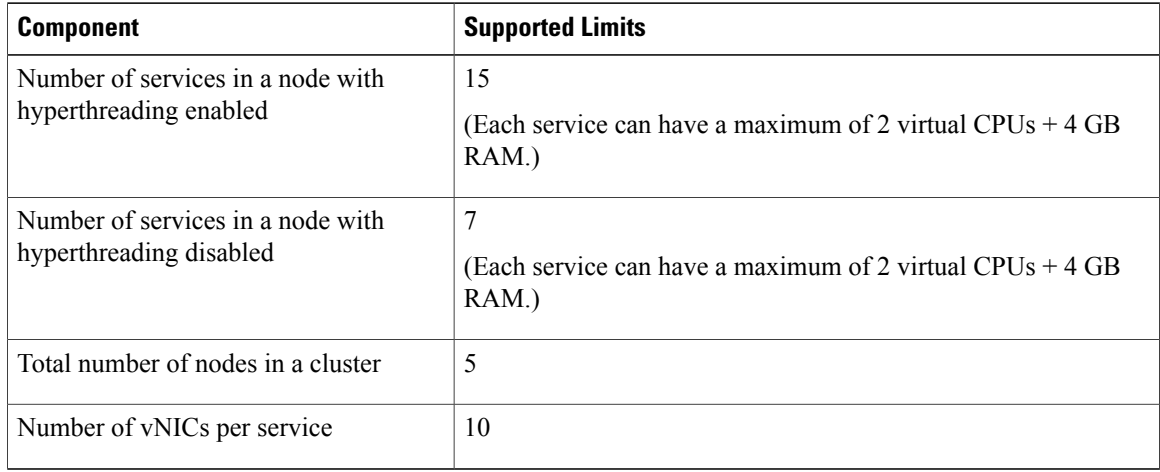

#### <span id="page-2-0"></span>**Restrictions**

Cisco CSP 2100 has the following restrictions:

- Services with only one virtual disk are supported.
- PCI passthrough pNICs are restricted to one service per node.
- Management interfaces cannot be configured as passthrough interfaces.

### **Using the Bug Search Tool**

Use the Bug Search Tool to search for a specific bug or to search for all bugs in a release.

- **Step 1** Go to <http://tools.cisco.com/bugsearch>.
- **Step 2** In the Log In screen, enter your registered Cisco.com username and password, and then click **Log In**. The Bug Search page opens.
	- If you do not have a Cisco.com username and password, you can register for them at [http://tools.cisco.com/RPF/](http://tools.cisco.com/RPF/register/register.do) [register/register.do](http://tools.cisco.com/RPF/register/register.do). **Note**
- **Step 3** To search for a specific bug, enter the bug ID in the Search For field and press **Enter**.
- **Step 4** To search for bugs in a specific release:
	- a) In the Product field, choose Series/Model from the drop-down list and then enter the product name in the text field.
- **Step 5** To search for bugs in the current release:
	- a) In the Search For field, enter **Cisco Cloud Services Platform 2100** and press **Enter**. Leave the other fields empty.
	- b) When the search results are displayed, use the filter tools to find the types of bugs you are looking for. You can search for bugs by status, severity, modified date, and so on.
		- **Tip** To export the results to a spreadsheet, click the **Export Results to Excel** link.

## **Open Bugs**

The following table lists the ID and description of open bugs that apply to Cisco CSP 2100, Release 1.0.

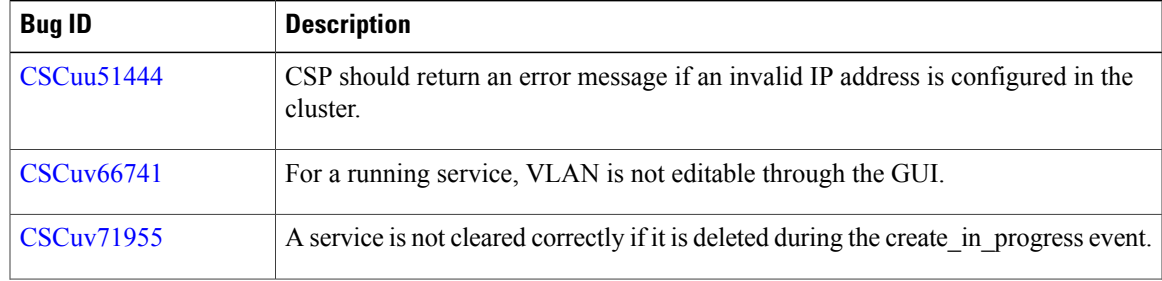

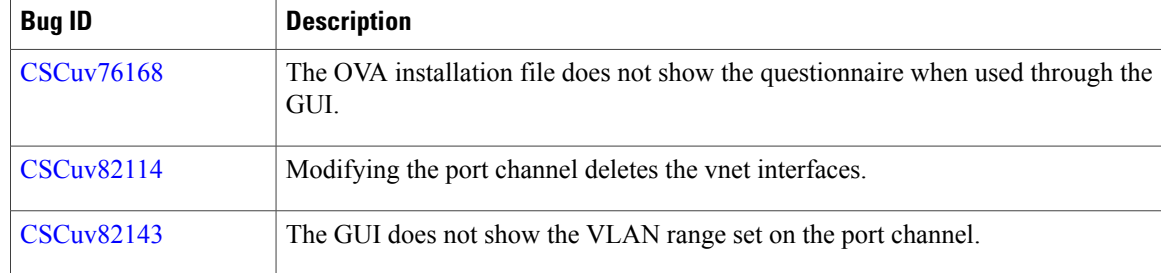

### **Related Documentation for Cisco Cloud Services Platform 2100**

This section lists the documents used with the Cisco Cloud Services Platform 2100 and available on Cisco.com at the following URL:

[http://www.cisco.com/c/en/us/support/switches/cloud-services-platform-2100/](http://www.cisco.com/c/en/us/support/switches/cloud-services-platform-2100/tsd-products-support-series-home.html) [tsd-products-support-series-home.html](http://www.cisco.com/c/en/us/support/switches/cloud-services-platform-2100/tsd-products-support-series-home.html)

#### **General Information**

*Cisco Cloud Services Platform 2100 Release Notes*

#### **Install and Upgrade**

*Cisco Cloud Services Platform 2100 Quick Start Guide Cisco Cloud Services Platform 2100 Hardware Installation Guide Regulatory Compliance and Safety Information for Cisco Cloud Services Platform 2100*

#### **Reference Guides**

*Cisco Cloud Services Platform 2100 Command Reference Guide Cisco Cloud Services Platform 2100 REST API Guide*

### **Obtaining Documentation and Submitting a Service Request**

For information on obtaining documentation, using the Cisco Bug Search Tool (BST), submitting a service request, and gathering additional information, see *What's New in Cisco Product Documentation*, at: [http://](http://www.cisco.com/c/en/us/td/docs/general/whatsnew/whatsnew.html) [www.cisco.com/c/en/us/td/docs/general/whatsnew/whatsnew.html.](http://www.cisco.com/c/en/us/td/docs/general/whatsnew/whatsnew.html)

Subscribe to *What's New in Cisco Product Documentation*, which lists all new and revised Cisco technical documentation as an RSS feed and delivers content directly to your desktop using a reader application. The RSS feeds are a free service.

© 2015-2016 Cisco Systems, Inc. All rights reserved.